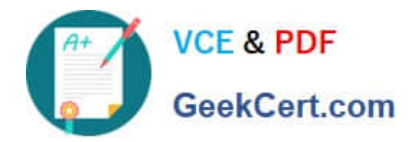

# **C\_HANAIMP\_12Q&As**

SAP Certified Application Associate - SAP HANA (Edition 2016 - SPS12)

# **Pass SAP C\_HANAIMP\_12 Exam with 100% Guarantee**

Free Download Real Questions & Answers **PDF** and **VCE** file from:

**https://www.geekcert.com/c\_hanaimp\_12.html**

100% Passing Guarantee 100% Money Back Assurance

Following Questions and Answers are all new published by SAP Official Exam Center

**C** Instant Download After Purchase

**83 100% Money Back Guarantee** 

365 Days Free Update

800,000+ Satisfied Customers  $\epsilon$  or

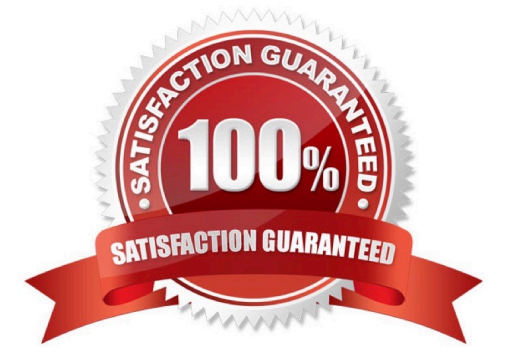

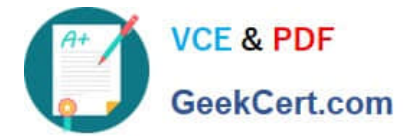

### **QUESTION 1**

Prior to modeling in SAP HANA, you want to validate referential integrity between two very large tables in the SAP HANA database.

Which SAP HANA tool would you use?

- A. Data preview
- B. View contents
- C. View log
- D. SQL console
- Correct Answer: D

# **QUESTION 2**

Where can you reactivate a user after too many invalid logon attempts? (Choose two)

- A. In the INVALID\_CONNECT\_ATTEMPS view
- B. In the user-specific schema
- C. In the user properties in the SAP HANA studio
- D. In the SQL Console

Correct Answer: CD

#### **QUESTION 3**

Which of the following data provisioning tools can you use to read data directly from Twitter? There are 3

correct answers to this question.

Response:

- A. SAP HANA XS engine
- B. SDI
- C. SDA
- D. SRS
- E. SAP Data Services

Correct Answer: ABE

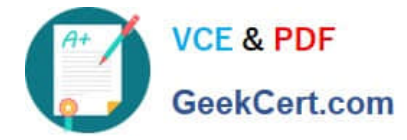

## **QUESTION 4**

When loading data to SAP HANA using SAP Data Services, where can job definitions be stored? Please choose the correct answer.

Response:

- A. In an SAP HANA database
- B. In an SAP HANA flowgraph
- C. In the SAP HANA studio
- D. In an SAP HANA XS application

Correct Answer: A

#### **QUESTION 5**

What performance technique should you implement to improve join performance? Please choose the

correct answer.

Response:

- A. Use joins instead of unions for combining large data sets.
- B. Join on key fields between tables in a dimension view.
- C. Do NOT use dynamic joins if you require optimal performance.
- D. Always use referential joins in star join views.

Correct Answer: B

[C\\_HANAIMP\\_12 VCE](https://www.geekcert.com/c_hanaimp_12.html) **[Dumps](https://www.geekcert.com/c_hanaimp_12.html)** 

[C\\_HANAIMP\\_12 Study](https://www.geekcert.com/c_hanaimp_12.html) [Guide](https://www.geekcert.com/c_hanaimp_12.html)

[C\\_HANAIMP\\_12](https://www.geekcert.com/c_hanaimp_12.html) **[Braindumps](https://www.geekcert.com/c_hanaimp_12.html)**